# **Levend Programmeren**

**Handleiding voor spelleiders** <http://www.levendprogrammeren.nl>

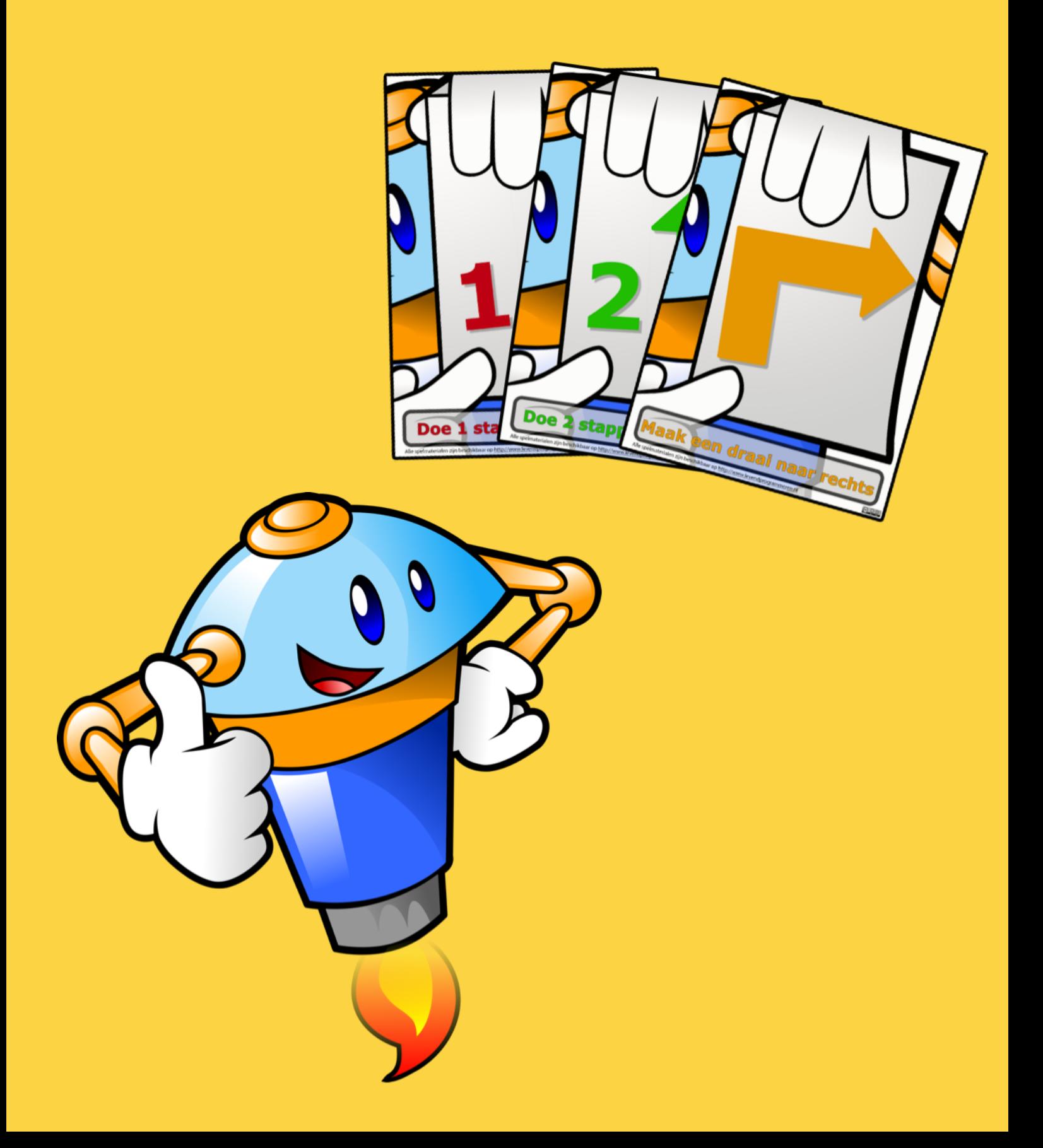

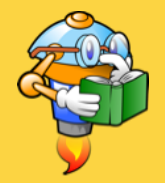

## **Inleiding**

Programmeren zonder toetsenborden, specialistische computerprogramma's en misschien zelfs lekker buiten? Met Levend Programmeren kan het. Behalve dat het gewoon een leuk spel is om te spelen, leer je daarnaast de basisvaardigheden van programmeren: analytisch vermogen en het opdelen van puzzels in kleine stapjes.

In deze handleiding wordt uitgelegd hoe wij (de makers) het spel al een aantal keer op basisscholen en evenementen hebben uitgevoerd. Dat betekent niet dat dat de enige leuke manier is. Ongetwijfeld zijn er geweldige varianten te bedenken met andere speelborden, meerdere spelers of speciale regels. We moedigen iedereen aan al zijn creativiteit los te laten op het spel en zijn successen te delen via de site of social media.

Ruud Greven, Paul de Groot & Anika Embrechts

### **Tip!**

Deel je ideeën, speelborden en ervaringen met ons via **[http://www.facebook.com/](http://www.facebook.com/levendprogrammeren) levendprogrammeren**

### **Licentie**

Wij hebben ervoor gekozen om alle spullen die wij hebben gemaakt voor levend programmeren beschikbaar te stellen voor iedereen. We maken daarbij gebruik van de **Creative Commons Attribution-ShareAlike 4.0 International licentie**.

Wil je precies weten wat dat inhoudt? Kijk dan op **http:// [creativecommons.org/licenses/by](http://creativecommons.org/licenses/by-sa/4.0/)sa/4.0/**

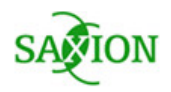

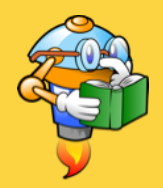

## **Spelregels**

## **Doel van het spel**

Het spel wordt - in deze variant - steeds gespeeld door twee teams van minimaal 2 personen per team. Voor basisscholen blijkt een team van 4 leerlingen erg succesvol zijn. Per team is er steeds één iemand de 'robot' en deze staat op het speelbord. Dit speelbord stelt een doolhof voor met muurtjes en lopende banden.

De anderen leden van het team zijn de programmeurs. Zij moeten een 'programma' schrijven waarmee ze de robot besturen. Dit programma bestaat uit drie actiekaartjes waarop de stappen staan die de robot moet uitvoeren. Bijvoorbeeld: één stap naar voren, een kwartslag naar rechts en dan weer twee stappen vooruit.

Wie zijn robot het eerst aan de andere kant van het veld krijgt, heeft gewonnen.

De robot moet de opdrachten van de programmeurs altijd precies uitvoeren, zelfs als de robot zelf beter denkt te weten. Ideale spelers voor de robot zijn dus ouders, oudere broertjes en zusjes of leerkrachten :-)

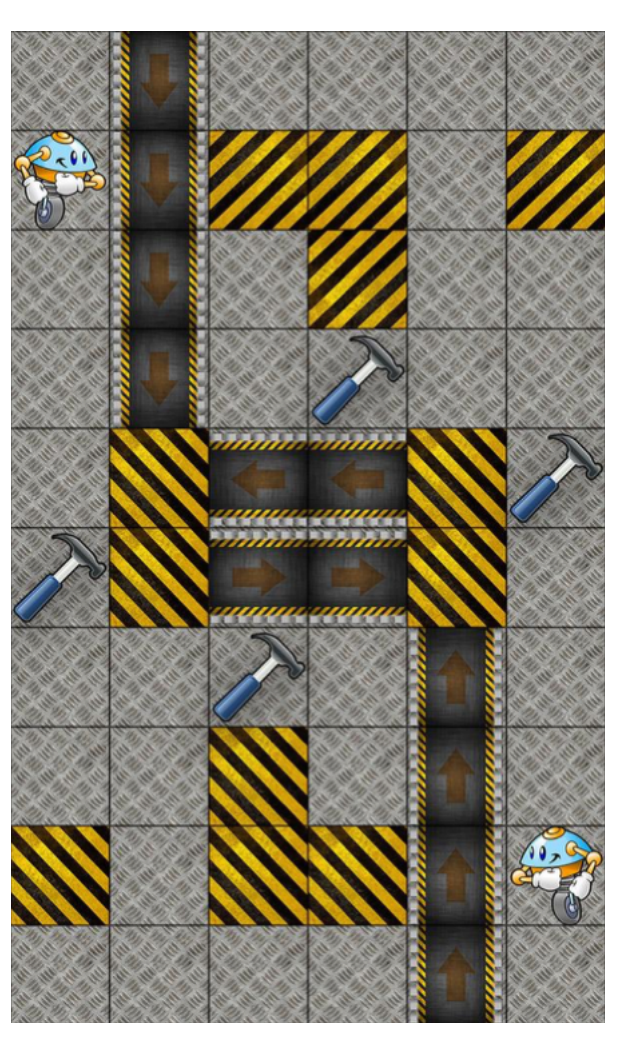

## **Het speelbord**

Het speelbord is het liefst levensgroot, bv. op het schoolplein of in een leslokaal. Dit speelbord is een doolhof bestaande uit een aantal vakjes, in ons voorbeeld 6 bij 10 vakjes. De vakjes moeten groot genoeg zijn dat de robot erop kan staan, dus minimaal 50x50 cm.

Op het kaartje hierboven zie je een aantal verschillende elementen:

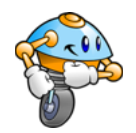

De robots beginnen in de vakjes met het plaatje van de robot. Het doel voor de robots is om in het beginpunt van de andere robot uit te komen. Dus, de robot die linksboven start moet zorgen om rechtsonder uit te komen en omgekeerd.

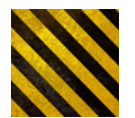

De geel-zwart gemarkeerde vakjes zijn muren. Robots kunnen hier niet doorheen.

Lopende banden: robots die na een programmastap hierop staan, worden door de lopende band meegevoerd.

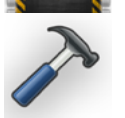

Hamer: een robot die na een programmastap hier blijft stilstaan, wordt geraakt met een hamer en krijgt een schadepunt.

Op alle andere vakjes gebeurt niets speciaals. Op elk vak mag slechts één robot staan.

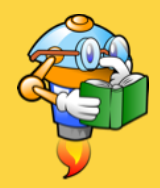

## **Benodigdheden en voorbereiding**

Om het spel te kunnen spelen, is het natuurlijk nodig om wat dingen voor te bereiden.

## **Speelbord**

Allereerst heb je een speelbord nodig. Het belangrijkste is dat je het bord makkelijk in vakjes kan opdelen.

Wij hebben hiervoor een stuk vinyl met een blokpatroon gebruikt. De vakjes waren 50x50 cm groot, zodat de 'robot' er makkelijk op kan staan. Het speelbord bestaat uit 6 bij 10 vakjes, dus het vinyl is 3 bij 5 meter groot. Tapijtwinkels hebben vaak goedkope restpartijen (zogenaamde 'coupons'), die hier geschikt voor zijn.

De verschillende elementen op het speelbord (start- en eindpunten, hamers, lopende banden) hebben we met tape op de vakjes gemaakt.

Een andere goede optie kan zijn om de stoeptegels van het schoolplein te gebruiken. Met krijt kan je dan de inhoud van de verschillende vakjes op het speelbord tekenen. Groot voordeel: het is goedkoop en je hoeft ook niets op te slaan.

## **Boodschappenlijst Levend**

## **Programmeren**

### **Bord**

- ongeveer 3 x 5m vinyl (of een geschikt schoolplein)
- tape of stickers om speelvakjes te markeren
- rubberen hamers

### **Robots**

- 2 bouwhelmen (+reserve?)
- 4 plastic oogjes voor op helm
- 2 veiligheidshesjes (+reserve?)
- klittenband voor op hesjes
- vilt om hartjes te maken

### **Spelmaterialen**

- actiekaartjes (evt. gelamineerd)
- evt. posters?

Een aantal rubberen, opblaasbare hamers kunnen door de omstanders gebruikt worden om schadepunten uit te delen :-).

## **Tip!**

Bouw het bord samen met de kinderen die het spel gaan spelen.

Bedenk vooraf of je een bord wilt dat je gewoon één keer gebruikt, of dat je kiest voor een meer duurzaam bord. Bedenk dan ook van te voren waar je spullen kunt bewaren.

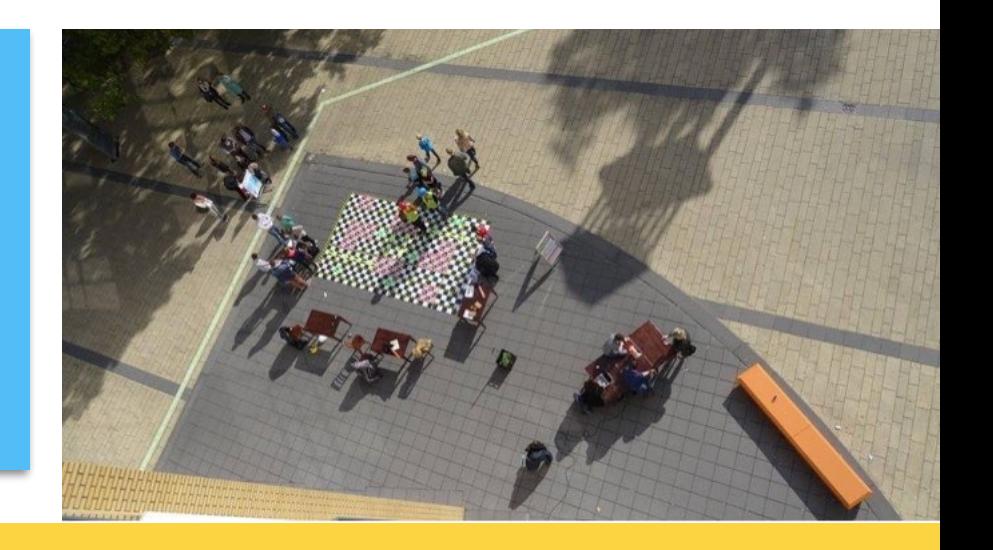

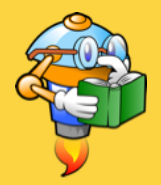

### **Kleding voor de robot**

Een goede robot zorgt voor een veilige werkomgeving en draagt dus een veiligheidshesje en helm.

De levenspunten kan je bijhouden door deze op het hesje vast te maken. Knip daarvoor uit vilt een stel hartjes. Elke robot begint met 3 levenspunten, dus je hebt er minimaal zes nodig. Wat reserve is waarschijnlijk erg handig. Op de veiligheidshesjes naai je nu een strook klittenband. Hier kan je de hartjes op vastmaken. Loopt een robot tijdens het spel een schadepunt op, dan haal je gemakkelijk één van de hartjes van het hesje af.

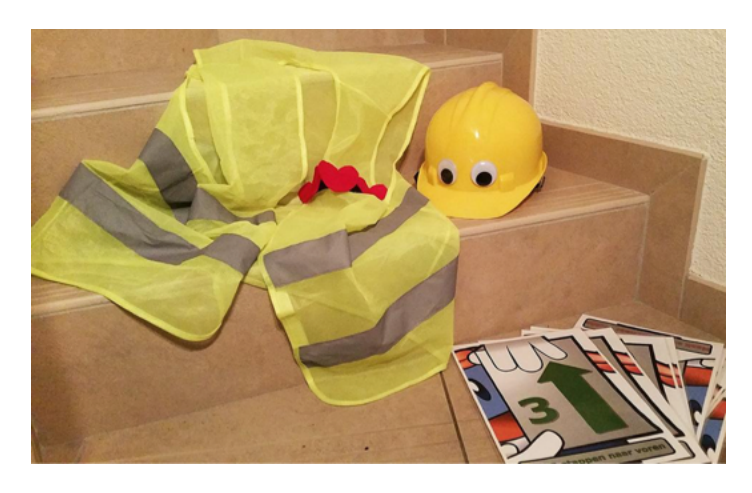

Met een paar plastic oogjes op de

helm ziet die er meteen een stuk leuker uit. De meeste hobbywinkels hebben die wel. Met dubbelzijdig plakband maak je ze gemakkelijk op de helm vast. Een andere optie is om de robothelm te voorzien van een bouwlampje, zodat deze een industriële look krijgt.

Al met al geldt: als het er maar gewoon leuk uitziet :-).

### **Actiekaartjes**

Download de actiekaartjes van de website en print ze uit. Er staat een PDF bestand op de website waarin van elk soort kaartjes het juiste aantal zit. Als je deze print, heb je als het goed is:

- 6 kaartjes, '1 stap vooruit'
- 4 kaartjes, '2 stappen vooruit'
- 2 kaartjes, '3 stappen vooruit'
- 2 kaartjes, '1 stap achteruit'
- 2 kaartjes, 'U-bocht'
- 6 kaartjes, 'draai naar links'
- 6 kaartjes, 'draai naar rechts'

Als je de actiekaartjes lamineert of plastificeert zijn ze ook nog bestand tegen vuil en vocht, zodat je ze kan hergebruiken.

## **Promotiemateriaal / speluitleg**

Op de website staat ook een aantal posters. Hierop staat het spel uitgelegd. Daarnaast kan je deze natuurlijk ook als promotie gebruiken.

## **Spelverloop**

### **Begin van het spel**

Zorg ervoor dat alle actiekaarten door elkaar heen geschud zijn en leg ze gesloten neer.

De robots trekken hun speciale robotkleding aan (zie Benodigdheden) en nemen hun plek in op de beide beginpunten op het speelbord.

## **Speelrondes**

Hierna bestaat het spel uit meerdere rondes. Deze rondes bestaan steeds uit twee fases: eerst komt een '**programmeerfase**' en daarna de '**uitvoerfase**'.

#### **Programmeerfase**

In de programmeerfase pakt elk team van programmeurs willekeurig **5 actiekaarten**. Met deze kaartjes moeten de programmeurs een '**programma**' van **3 kaartjes** maken dat hun robot zo handig mogelijk richting het eindpunt brengt. Er zijn zeven soorten kaartjes:

- Eén stap naar voren
- Twee stappen naar voren
- Drie stappen naar voren
- Kwartslag naar links
- Kwartslag naar rechts
- Helemaal omdraaien (180 graden)
- Eén stap naar achteren

De kaartjes die de teams voor hun programma willen gebruiken, leggen ze op volgorde - gesloten voor zich neer. De andere twee kaartjes gaan weer terug op de stapel.

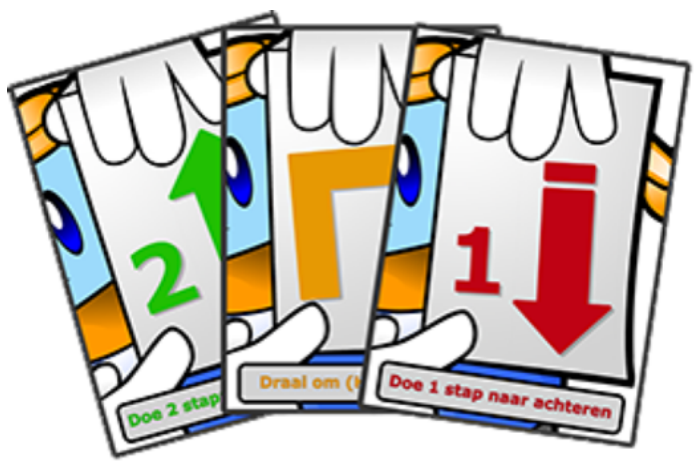

Zijn er voor beide robots programma's gemaakt? Dan begint de uitvoerfase.

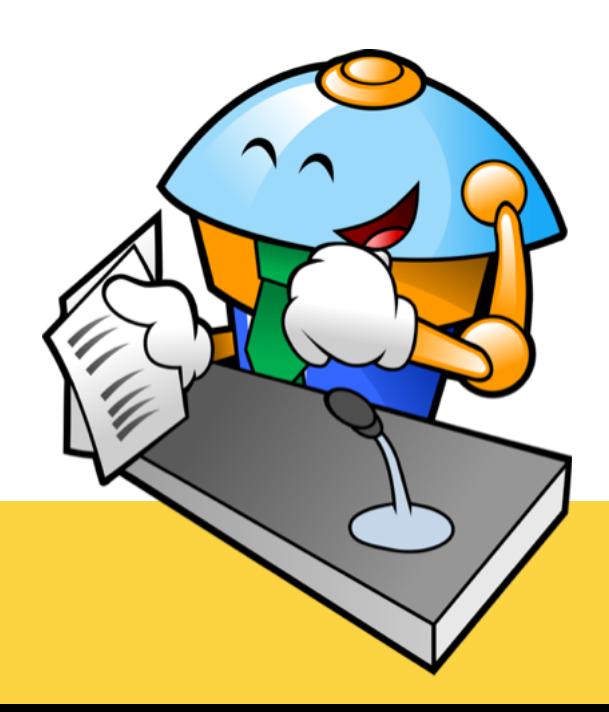

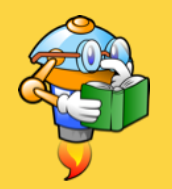

**Uitvoerfase**

Voor elke actiekaart (dus drie keer) worden de volgende stappen uitgevoerd:

- Robots voeren actiekaart uit
- Lopende banden gaan vooruit
- Hamers slaan

Zolang er nog stappen in het programma zijn

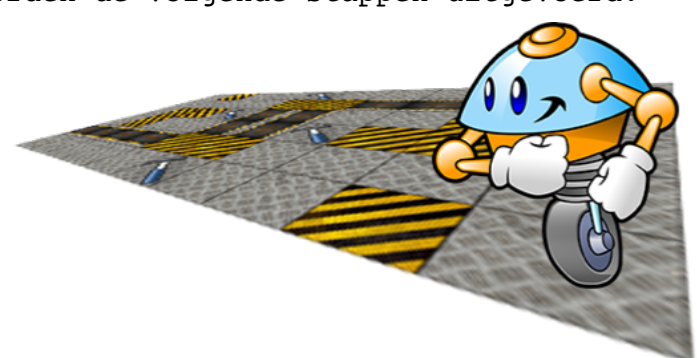

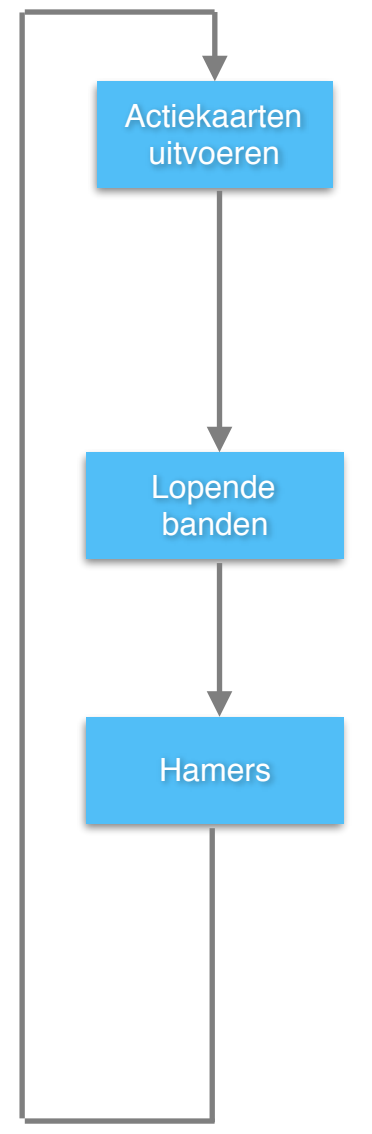

#### **Actiekaarten uitvoeren**

Als eerste laten de teams hun actiekaart zien. De robots doen wat op de actiekaart staat, bijvoorbeeld twee stappen naar voren. Eerst beweegt robot 1 en daarna robot 2.

Als een robot bij het uitvoeren van het kaartje tegen een andere robot aankomt, duwt hij deze voor zich uit. Komt de robot een muur tegen, dan blijft hij voor die muur stilstaan.

#### **Lopende banden**

Wanneer beide robots hun actie hebben gedaan, gaan de lopende banden vooruit. Een robot die op een vakje met een lopende band staat, beweegt één vakje in de richting van de pijl op de lopende band. Daarbij draait de robot dus niet; het kan best dat ze achterstevoren op de lopende band staan.

#### **Hamers**

Tenslotte komen de hamers neer. Als een robot op een vakje met een hamer staat, verliest deze een levenspunt. Om dit wat tastbaarder te maken, kunnen er natuurlijk vrijwilligers met rubberhamers aan de rand van het veld gezet worden. (Niet voor niets dragen de robots een  $helm : -)$ ).

Een robot begint met 3 levenspunten. Heeft een robot zijn laatste levenspunt verloren, dan is hij kapot. Het team van de andere, nog werkende, robot heeft dan gewonnen.

Zijn alle drie de acties van beide spelers uitgevoerd, leg dan de actiekaarten terug op de afleg stapel. Schud af en toe de afleg stapel door de trekstapel heen.

### **Einde van het spel**

Staat een robot op zijn 'eindpunt' als beide actiekaartjes zijn uitgevoerd en de lopende banden en hamers zijn geweest, dan heeft dat team gewonnen. Het spel is dan afgelopen en een nieuw team van programmeurs mag de uitdaging aangaan.

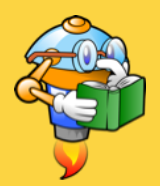

## **Voorbeeld spelsituaties**

#### Beginsituatie

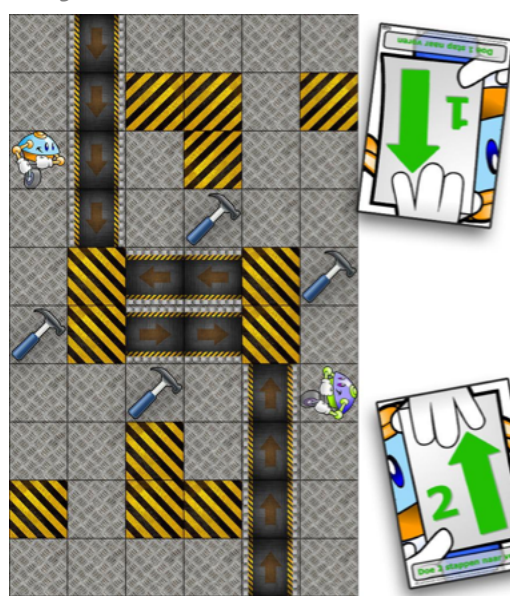

In dit voorbeeld heeft het team van de eerste robot, linksboven, gekozen om één stap naar voren te gaan. De robot voert deze actie uit en komt een hokje naar rechts uit, bovenop de lopende band.

Daarna neemt de robot rechtsonder twee stappen naar voren en komt op de hamer uit.

Hierna gaan de lopende banden aan. De eerste robot wordt één vakje naar voren meegenomen.

Tenslotte komen de hamers naar beneden. De tweede robot staat op een vakje

met een hamer en verliest dus een levenspunt.

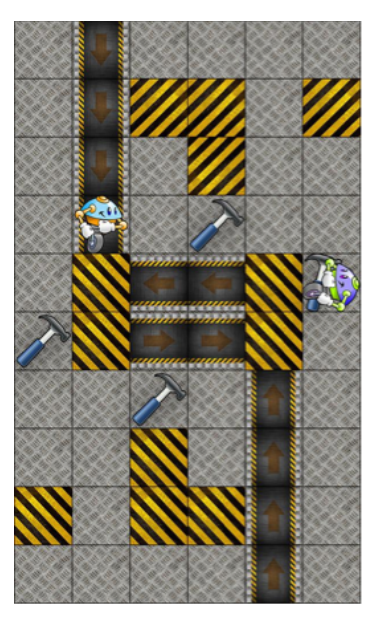

Eindsituatie

#### **Nog een voorbeeldje**

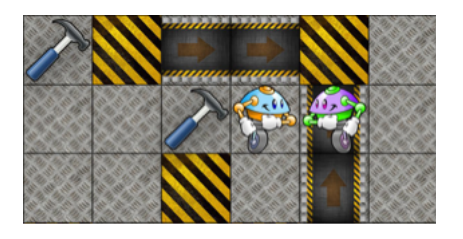

Robot 1 (links) en robot 2 (rechts) staan naast elkaar op het bord. De programmeurs van robot 1 hebben het kaartje '1 naar voren' gekozen.

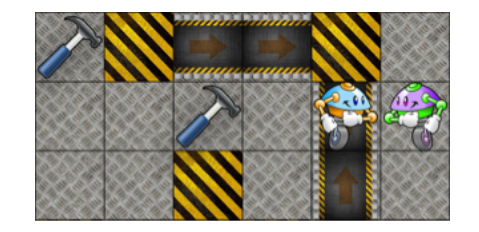

Robot 1 duwt nu robot 2 één vakje vooruit, dus schuiven ze allebei een vakje op.

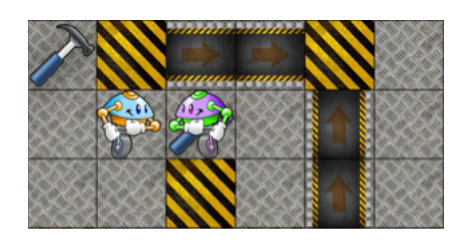

Team 2 heeft '3 vakjes vooruit' gekozen als actiekaartje. Robot 2 duwt nu robot 1 achteruit. Helaas eindigt deze nu wel op een hamervakje en krijgt één schadepunt.

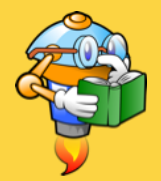

## **Variaties en ideeën voor nieuwe spelregels**

De spelregels die we hier hebben opgeschreven zijn niet in steen gebeiteld. Er zijn allerlei varianten mogelijk. Een aantal die we ons voor kunnen stellen:

#### - **Spelen met meer dan 2 robots**

Er is geen enkele reden waarom er niet bijvoorbeeld 3 of 4 robots op het veld kunnen staan. Er moeten dan natuurlijk wel start- en eindplekken voor alle robots gekozen worden.

In dit spel hebben we er bewust voor gekozen om het startpunt van de ene robot het eindpunt van de andere te maken: de kans dat de robots elkaar tegenkomen (en elkaar tot 'last' zijn), is dan best groot. Het is aan te raden om te zorgen dat de robots elkaar ook bij meerdere spelers tegenkomen.

#### - **Backup-robots**

Als het spel te snel afgelopen is omdat een robot door hamers kapotgeslagen is, kan je er ook voor kiezen om het spel door te laten gaan. De kapotte robot begint dan weer op zijn beginpunt met alle levenspunten hersteld.

#### - **Minder actiekaartjes bij schade**

In de bovenstaande regels heeft het verliezen van levenspunten geen effect op de robot. Om het spel wat moeilijker te maken, kan je deze extra volgende regel gebruiken. Heeft een robot schade, dan mag je minder actiekaartjes pakken aan het begin van de programmeerfase:

- 3 levenspunten, pak 5 actiekaarten
- 2 levenspunten, pak 4 actiekaarten
- 1 levenspunt, pak 3 actiekaarten

Heeft de robot nog maar één levenspunt, dan moet je dus je programma maken met de 3 kaartjes die je mag pakken: je mag alleen de volgorde kiezen.

#### - **Ander bord**

Natuurlijk is het bord hierboven niet de enige mogelijkheid. Je kan wisselen van grootte van het speelbord, variëren in het aantal startposities en/of de muren, hamers en lopende banden op een andere plaats neerzetten.

Heb je een leuk speelbord gemaakt? Deel hem dan op Facebook, zodat ook de anderen hem uit kunnen proberen!

#### - **Andere bordelementen**

Daarnaast zijn er ook nog allerlei andere bordelementen denkbaar:

- Valkuil: je robot is in één keer kapot

 - Snelle lopende band: deze banden gaan 2 vakjes per keer naar voren

- Tandwiel: een robot die hierop eindigt draait een kwartslag

 - Teleporteermachine: kom plots op een ander deel van het bord uit

- etc. etc.

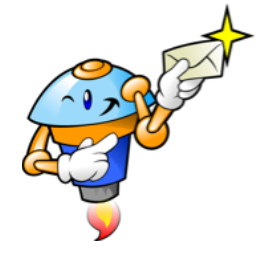

Pagina 9 van 9